# Téléexpertises : dix points pour la mise en place pratique et se lancer

# Mathieu Bataille<sup>1,2</sup>

<sup>1</sup> Centre Hospitalier de la Région de Saint-Omer, Service de Médecine Interne

<sup>2</sup> Service de Dermatologie, Hôpital Saint-Vincent de Paul, Groupement des Hôpitaux de l'Institut Catholique de Lille

dr.mathieu.bataille@gmail.com

#### Introduction

La télémédecine est à maturité, avec un cadre réglementaire établi, des expérimentations arrivées à terme et un remboursement par l'Assurance-Maladie des actes (téléconsultations et téléexpertises). Il est donc possible, pour tout a chacun, de s'y mettre !

Il est important de bien distinguer la télé-expertise de la téléconsultation. Chacune a ses avantages et ses inconvénients (tableau 1). Le choix « naturel » du dermatologue va vers la téléexpertise, qui correspond à un avis photographique que tous pratiquons deja de manière informelle, ce qu'il faut cependant régulariser.

Mais mettre en place une activité de téléexpertise peut s'avérer compliqué si l'on ne dispose pas des bonnes informations (encadré 1)!

## Définir le projet médical

C'est la base de votre demarche, il est essentiel qu'il réponde à un besoin médical et soit clairement établi.

Il faudra se questionner sur la pertinence de la téléexpertise par rapport à la téléconsultation, tant sur le plan medical qu'organisationnel.

Il vous faudra être motive, et designer un comite de pilotage ou un coordinateur.

Il faudra s'informer sur l'existence d'un réseau qui corresponde à votre projet dans votre périmètre et ne pas hésiter à le rejoindre !

#### Respecter le cadre réglementaire

Il est indispensable à connaître, et évidemment à respecter.

Il se base sur le décret de télémédecine [1]. La téléexpertise est un acte médical, les principes de responsabilité medicale, de respect du secret medical et du consentement éclairé sont inchangés. Il en résulte notamment la nécessité d'une sécurisation des données échangées, qui passe par une authentification sécurisée et par un stockage des données numériques par un hébergeur agréé.

Une déclaration à la CNIL est obligatoire.

La rédaction et la transmission d'un compte rendu a la fin de l'acte l'est egalement.

Il vous faudra informer votre Conseil Départemental de l'Ordre des Médecins et votre assurance professionnelle de cette activite.

Il vous faudra enfin respecter les bonnes pratiques professionnelles [2, 3].

#### Choisir l'outil numérique

Il est indispensable pour realiser les téléexpertises, son choix sera la clef de la réussite de votre projet.

Il existe de multiples solutions, que ce soit une messagerie sécurisée, ou une plateforme regionale mise en place par les GIP ou par des industriels privés.

Il n'y a pas une bonne solution universelle, mais il devra répondre au mieux aux besoins de votre projet medical et a vos exigences opérationnelles ce sera pour vous « la bonne » solution. Cet outil numérique devra respecter les contraintes réglementaires de sécurisation des données vues ci-dessus. Il devra être ergonomique (facile et rapide a employer), sans quoi il ne sera pas utilisé. De multiples fonctionnalités sont envisageables (questionnaire de renseignements cliniques préétabli, facturation, etc.), à vous d'établir un cahier

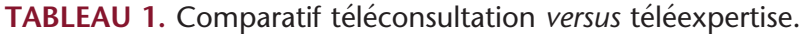

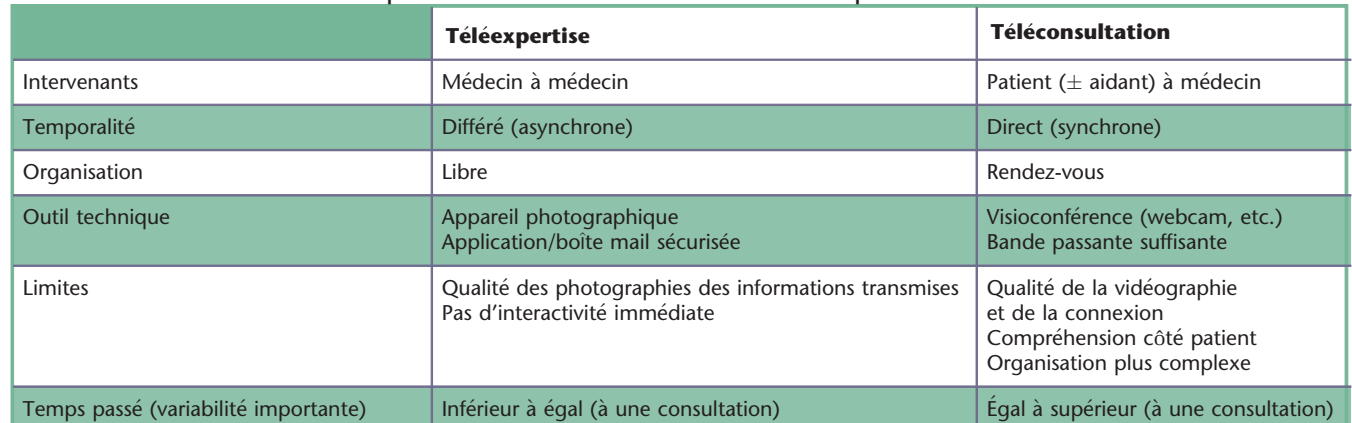

#### Encadré 1 Les 10 points clés pour débuter une activité de téléexpertise.

- 1) Définir le projet médical
- 2) Respecter le cadre réglementaire
- 3) Choisir l'outil numérique
- 4) Mettre en place un réseau
- 5) Financer votre activite
- 6) Formaliser votre projet : passer contrats et conventions
- 7) Former les intervenants
- 8) S'organiser pour cette nouvelle activite
- 9) Débuter votre activité
- 10) Réévaluer régulièrement l'activité

des charges precis et de solliciter les industriels pour voir ce qui est envisageable avec votre budget. Il aura en effet un coût d'abonnement.

#### Mettre en place un réseau

Le travail en réseau est vivement recommandé, c'est une véritable plusvalue.

La téléexpertise, par définition, met en relation un requérant et un expert. Vous aurez donc nécessairement au moins un réseau de requérants, le plus souvent des médecins généralistes. Mais il est pertinent de former également un réseau de dermatologues (experts), ce qui permettra un meilleur maillage de proximite (lorsque vous rendez un avis pour un patient habitant près d'un autre dermatologue) et offrira une alternative en cas d'absence pour permettre la continuite des soins (respect d'un delai de réponse acceptable). Ensuite, il pourrait être envisage une organisation entre dermatologues, les uns (requérants) de premier recours et les autres (experts) de

# TABLEAU 2. Conditions de remboursement des téléexpertises.

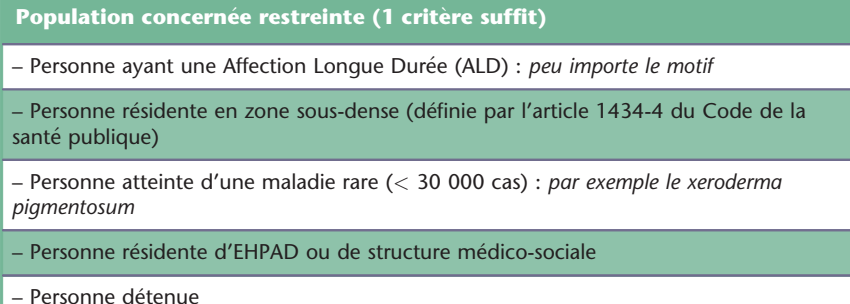

second recours (référents ou ultraspécialistes, voire autres spécialités).

Il vous faudra donc contacter et collaborer avec vos confrères de proximite, en commençant par ceux avec qui vous travaillez deja. Les URPS medecins peuvent être des interlocuteurs utiles a la mise en place de ce réseau.

#### Financer votre activité

C'est déterminant pour la pérennité de cette nouvelle activite.

Pour le demarrage, il est possible de demander des financements a divers echelons (local, regional avec ou hors ARS, fondations, etc.).

L'Assurance-Maladie rembourse a 100 % la téléexpertise sous certaines conditions (tableau 2). Les tarifs sont indiqués dans le *tableau 3*. En sus, il existe un forfait structure (525  $\in$ ) [4,5]. Ces tarifs et ces conditions restrictives peuvent être un frein.

Il est possible d'envisager des modes de rémunération alternatifs négociés entre les correspondants, notamment si vous envisagez de travailler avec une structure (hôpital, EHPAD, etc.), dans ce cas ils doivent être contractualisés.

#### Formaliser votre projet : passer contrats et conventions

C'est indispensable. Vous contractualiserez impérativement avec le fournisseur de l'outil numérique de téléexpertises, afin de determiner les services fournis et le coût de ces derniers. Il est vivement conseille egalement de signer une convention entre les membres et partenaires du réseau créé (médecins libéraux, URPS, EHPAD, hôpital, etc.), afin de

# TABLEAU 3. Remboursement des téléexpertises (d'après [4]).

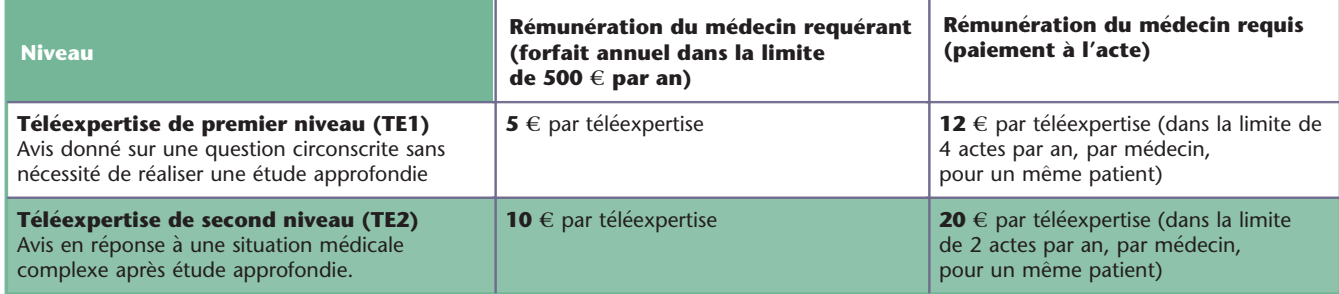

TE1 : patient déjà connu ou non - limité à 4 par an et par patient.

TE2 : nécessité de connaitre le patient (consultation présentielle préalable) – limité à 2 par an et par patient.

définir les modalités organisationnelles, les rôles de chacun, le délai de réponse. les suites à donner à un avis, éventuellement la rémunération. Il existe un modèle sur le site du ministère de la Santé [6].

#### Former les intervenants

C'est vivement conseille. Il faut former les utilisateurs, requérants et experts. Pour tous, elle concernera la réglementation de la télémédecine, l'outil numrique et une formation médicale. Pour les requérants, elle insistera sur la pertinence de la demande et à la qualité des informations transmises (cliniques et photographiques) ; pour les dermatologues elle s'interessera au diagnostic sur photographies contextualisées et sur les suites à donner.

# S'organiser pour cette nouvelle activité

Cette nouvelle activité de téléexpertises est contraignante, il faut donc l'anticiper pour l'integrer dans votre organisation. Vous definirez le temps que vous y consacrerez, en termes de volume horaire mais egalement de moment de la journée où vous répondrez aux avis (creneau dedie ou en sus de votre activite), tout en respectant le delai de réponse fixé. Il faudra impérativement vous organiser pour gérer les consultations presentielles rapides (« urgentes ») que vos téléexpertises vont générer : il faudra définir qui verra le patient (vous-même ou un confrère du réseau) et sur quel créneau vous le verrez (créneau dédié laissé libre ou rajout sur un agenda déjà plein).

L'un des intérêts de la téléexpertise est de creer des filières de soins, dont elle est le mode d'entrée et sert de filtre, la partie de soins presentiels doit donc être identifiée et organisée.

#### Débuter votre activité

Il est temps de commencer ! Debutez avec vos confrères les plus motivés, ce qui permettra de corriger d'eventuels problèmes et de créer une dynamique à laquelle d'autres se joindront plus facilement. Le deploiement sera progressif. Il faudra s'assurer qu'il y ait rapidement assez de « volume », c'est-a-dire de nombre de téléexpertises, pour que l'activite prenne. Il faut donc qu'il y ait suffisamment de requérants.

## Réévaluer régulièrement l'activité

En phase d'état, une réévaluation régulière permettra de s'assurer que votre activité telle qu'elle est en place répond au besoin médical formulé initialement. et que le nombre d'actes est suffisant. Il faudra s'enquérir d'éventuels dysfonctionnements qui apparaitraient secondairement. Il est intéressant qu'il y ait pour cela un coordinateur, et d'envisager la mise en place et le suivi d'indicateurs (idéalement prévus avant le debut de l'activite).

#### Conclusion

La mise en place de téléexpertises est désormais simple mais nécessite de respecter certains points essentiels pour que l'activité soit pérenne, comme trouver l'outil numerique adapte a vos besoins et revoir votre organisation personnelle (surtout si le nombre d'actes devient significatif).

En pratique, soit vous rejoignez un réseau local existant, soit vous mettez en place votre propre projet et réseau.

Les téléexpertises permettent de filtrer les demandes et de s'organiser, notamment avec une filière de soins présentielle en aval via un réseau. Ce pourrait être un des éléments pour répondre aux problematiques d'accès aux soins.

Certains points, notamment le financement, restent des freins potentiels qu'il faudra progressivement lever.

La rédaction à venir de recommandations et fiches pratiques pourrait faciliter vos premiers pas.

Liens d'intérêts : l'auteur déclare n'avoir aucun lien d'intérêt en rapport avec l'article.

#### Références :

1- Decret n°2010-1229 du 19 Octobre 2010 relatif a la télémédecine. Code de la santé publique.

2- Haute Autorite de Sante. Grille de pilotage et de sécurité d'un projet de télémédecine. HAS, juin<br>2013. Disponible à l'adresse suivante : https://<br>www.has-sante.fr/upload/docs/application/pdf/<br>2013-07/guide\_grille\_de\_pilotage\_et\_de\_securite\_-<br>d\_un\_projet\_de\_telemedecine\_2 47\_545.pdf.

3- Haute Autorite de Sante. Qualite et securite des actes de teleconsultation et de teleexpertise - Guide de bonnes pratiques. HAS, juin 2019. Disponible a l'adresse suivante : https://www.has-sante.fr/ upload/docs/application/pdf/2019-07/guide\_teleconsultation\_et\_teleexpertise.pdf.

4- Arrêté du 1<sup>er</sup> août 2018 portant approbation de l'avenant n° 6 a la convention nationale organisant les rapports entre les medecins liberaux et l'assurance maladie signee le 25 août 2016. Disponible a l'adresse suivante : https://www.legifrance.gouv.fr/ affichTexte.do?cidTexte=JORF-TEXT000037306389.

5- Assurance Maladie. Tout savoir sur la teleexpertise en 14 questions. Février 2019. Disponible<br>à l'adresse suivante : https://www.ameli.fr/fileadmin/user\_upload/documents/FAQ-Teleexpertise\_ fevrier-2019.pdf.

6- Ministère des Solidarités et de la Santé. Direction<br>Nationale de l'Offre de Soins. Guide Nationale de l'Offre de Soins. Guide methodologique pour l'elaboration des contrats et conventions en telemedecine. Disponible a latitudion des contrats de conventions en télémédecine. Disponible à l'adresse suivante : https://solidarites-sante.gouv. fr/IMG/pdf/Guide\_methodologique\_elaboration\_ contrats et conventions telemedecine-2.pdf.